## Release Notes 1

## **DSS Release Notes**

**Date of Publish:** 2019-02-08

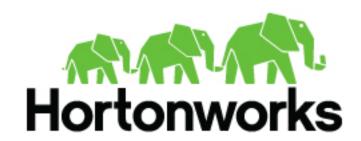

# **Contents**

| <b>DSS</b> | 1.4.0 Release Notes         | 3 |
|------------|-----------------------------|---|
| _ 10.10    | What's New in this Release. |   |
|            | Unsupported Features.       |   |
|            | Known Issues.               |   |
|            | Fixed Issues.               |   |

Release Notes DSS 1.4.0 Release Notes

## **DSS 1.4.0 Release Notes**

This document provides you with the latest information about the Data Steward Studio 1.4.0 release and its product documentation.

#### What's New in this Release

New features and changes for Data Steward Studio 1.4.0 have been introduced in the Hortonworks DataPlane Platform, along with documentation updates. New features are described in the following sections.

- DSS 1.4.0
  - Incremental statistical profiling can be done on Hive columns.
  - Cluster Sensitivity Profiler provides the ability to customize the selection and deselection of assets which the
    profiler profiles.
  - Collection Sensitivity Profiler provides the ability to prioritize assets part of a collection for sensitivity profiling.

### **Unsupported Features**

This section lists features that are not officially supported by DSS 1.4.0 in a production environment.

#### **Technical Preview Features**

The following features are available within DSS 1.4.0 but are not ready for production deployment. Hortonworks encourages you to explore these technical preview features in non-production environments and provide feedback on your experiences through the Hortonworks Community Connection (HCC).

· Incremental profiling for select metrics on tables

#### **Related Information**

Hortonworks Community Connection (HCC)

#### **Known Issues**

DSS 1.4.0 has the following known issues, scheduled for resolution in a future release. Where available, a workaround has been provided.

**Table 1: DSS Known Issues** 

| Hortonworks Bug ID | Summary                                                                                                    |
|--------------------|----------------------------------------------------------------------------------------------------|
| BUG-102459         | Description of problem: The widget "Sensitivity Profiler Execution Status" is blank even though the sensitive profiler jobs might have run on this cluster.                  |
|                    | Details: This is because of a timezone issue and the data will be visible one day after the information is available on the cluster.  Workaround: None.                      |
| BUG-101588         | Description of problem: If an asset collection is created without any assets, we will show the overview page for the asset collection with empty content.  Workaround: None. |

Release Notes DSS 1.4.0 Release Notes

| Hortonworks Bug ID | Summary                                                                                                    |
|--------------------|----------------------------------------------------------------------------------------------------|
| BUG-101293         | Description of problem: Dropped table counts are not captured in the Dashboard widget "Total number of Hive table assets".  Workaround: None.                                                                                                    |
| BUG-100916         | Description of problem: If an asset collection creation process is incomplete, and the user navigates out of the flow, an asset collection with the same name cannot be created again. A error with a message of 409 is displayed to the user.  Workaround: Ensure that the asset collection creation process is cancelled before navigating out of the flow. |
| BUG-100816         | Description of problem: A "Whitelabel Error Page" is observed on accessing DPS/DSS URL.  Workaround: Remove any suffixes appended at the end of the url (trying to access) and retry login.                                                                                                    |
| BUG-99841          | Description of problem: Asset collection names greater in length than 255 characters do not get created correctly.  Workaround: Create names lesser than 255 characters.                                                                                                    |
| BUG-98838          | Description of problem: Login of a user on DataPlane fails in case a DSS suffix is appended at the end of DataPlane URL, for eg: https://172.22.86.30/knox/gateway/knoxsso/knoxauth/login.html?originalUrl=https://172.22.86.30/dss/collections  Workaround: Remove the dss suffix: /dss/collections and retry user login.                                    |

## **Fixed Issues**

The following table lists selected issues resolved in DSS 1.4.0.

| Hortonworks Bug ID | Summary                                                                                                    |
|--------------------|----------------------------------------------------------------------------------------------------|
| BUG-102877         | Description of problem: During DSS Profiler installation, mpack suggest database URL after selecting database type, host and user.                                                          |
|                    | Details: In postgres case, the suggested url is incorrect.                                                                                                    |
|                    | Suggested url: jdbc:postgres://hostname:5432/profileragent                                                                                                    |
|                    | Correct url: jdbc:postgresql://hostname:5432/profileragent                                                                                                    |
| BUG-100067         | Description of problem: DSS UI is not showing new information from the Dataplane profilers.  Details: This is a caching issue. The information should be updated within a half-hour window. |